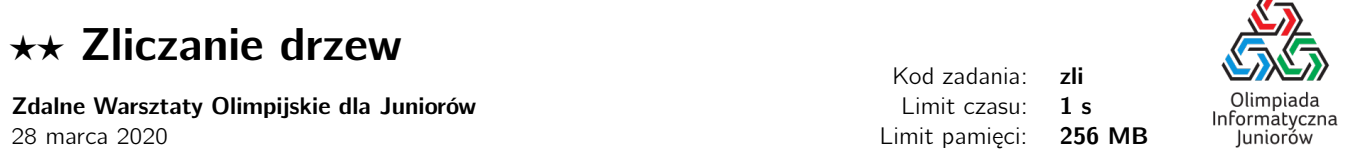

Bajtek ostatnio uczestniczył w wykładzie o grafach. Na tyle zainteresował się tematem drzew, że postanowił on teraz zliczyć wszystkie drzewa o N wierzchołkach, gdzie wierzchołki są ponumerowane od 1 do N. Przypomnijmy, że drzewo jest grafem spójnym (to jest wszystkie wierzchołki są połączone, niekoniecznie bezpośrednio) oraz nie ma w nim żadnych cykli. Uznaje on dwa drzewa za różne, jeżeli istnieje krawędź, która jest w jednym drzewie, a w drugim już nie. Na przykład dla  $N = 3$  mamy 3 drzewa:

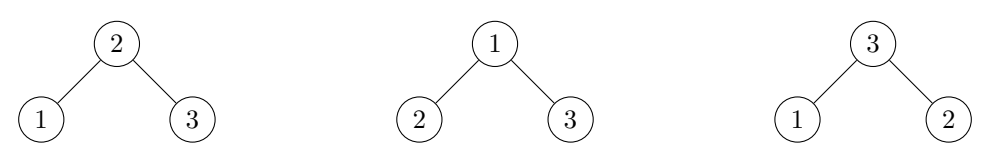

Zauważ, że zgodnie z definicją Bajtka poniższe dwa drzewa są takie same i różnią się jedynie sposobem jego narysowania, bo mamy te same krawędzie w obu drzewach.

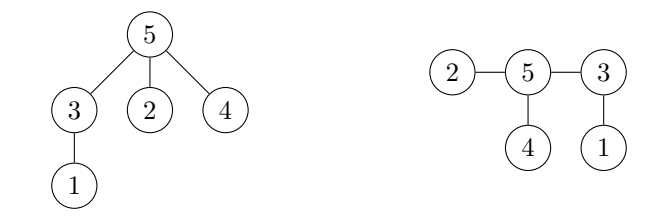

Bajtek pochwalił się, że zliczył już wszystkie drzewa o N wierzchołkach, ale chciałby sprawdzić swoje obliczenia. Ty niestety nie masz tyle czasu, aby ręcznie policzyć wszystkie takie drzewa, dlatego wystarczy, że napiszesz program, który powie ile jest róznych drzew o N ponumerowanych wierzchołkach. Jako że odpowiedź może być dość duża, wystarczy że podasz jedynie resztę z dzielenia przez  $M$  – Bajtek też policzy taką resztę i jeżeli obie liczby będa się zgadzały, to będzie pewien że obaj policzyliście poprawnie.

#### Wejście

W pierwszym (i jedynym) wierszu wejścia dane są dwie liczby całkowite  $N$  i  $M$   $(1\le N\le 10^9,$   $2\le M\le 10^9)$  oznaczające, że szukamy reszty z dzielenia liczby różnych drzew o  $N$  ponumerowanych wierzchołkach przez  $M$ .

## Wyjście

W pojedynczym wierszu wypisz resztę  $R$  z dzielenia liczby różnych drzew o  $N$  ponumerowanych wierzchołkach przez  $M$ . Reszta ta musi być nieujemna, tj. spełniać  $0 \leq R < M$ .

## Ocenianie

Możesz rozwiązać zadanie w kilku prostszych wariantach – niektóre grupy testów spełniają pewne dodatkowe ograniczenia. Poniższa tabela pokazuje, ile punktów otrzyma Twój program, jeśli przejdzie testy z takim ograniczeniem.

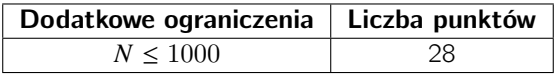

Olimpiada finansowana jest ze środków Ministerstwa Edukacji Narodowej w ramach zadania publicznego "Organizacja i przeprowadzenie olimpiad i turniejów w latach szkolnych 2019/2020, 2020/2021, 2021/2022".

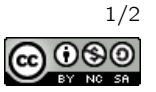

 $\sqrt{2}$ 

# Przykłady

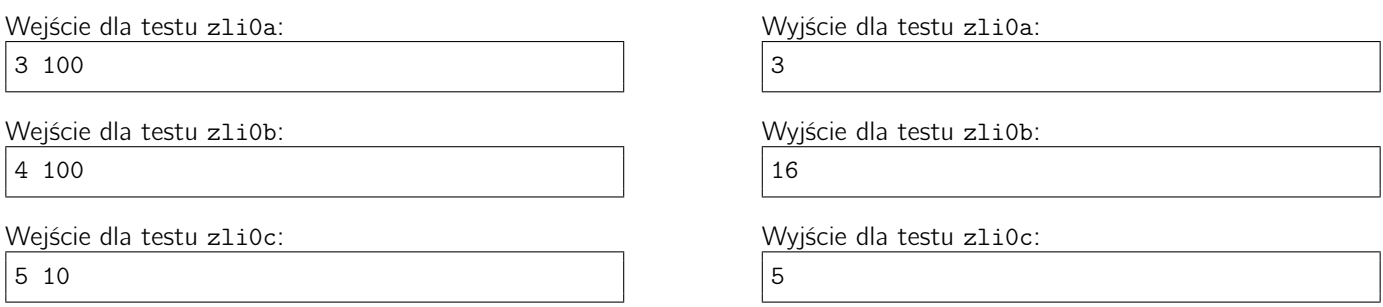

Wyjaśnienie do przykładu: Wszytkich drzew o 5 ponumerowanych wierzchołkach jest 125, ale wypisujemy jedynie resztę z dzielenia przez 10, czyli 5.

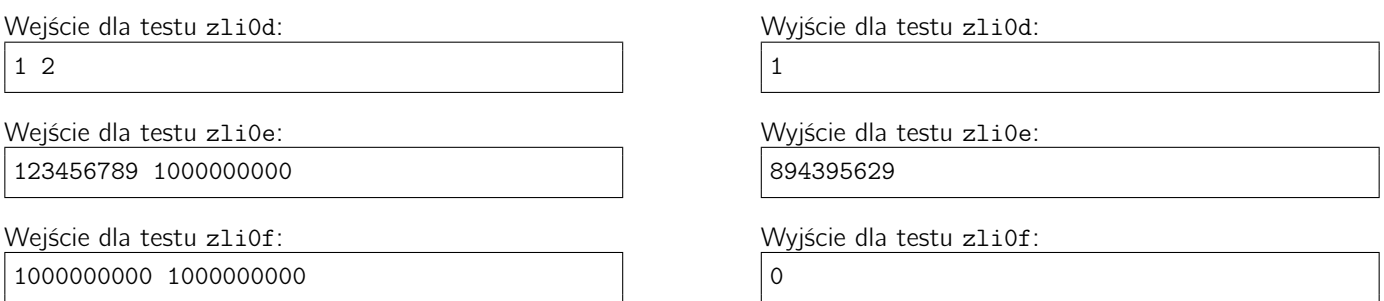

Wyjaśnienie do przykładu: Różnych drzew o 1 000 000 000 wierzchołkach jest 1 000 000 000 000 . . . 000 000 000 000 (liczba ta ma 8 999 999 983 cyfr!). My wypisujemy jedynie jej resztę z dzielenia przez miliard, czyli 0.

#### Wskazówka

Jeżeli nie wiesz jak się zabrać za to zadanie, poszukaj w Internecie czym są kody Prüfera.

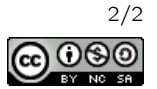